### 3. Collaboration

Epson interactive projectors feature finger-touch and dual pen for easy collaboration. Meaning, you can encourage students to take the dais and write with you on the projection screen. This helps particularly with lessons involving compounds, equations and more as students can move and edit features to get a deeper understanding. This also makes the learning experience fun and exciting.

## 2. Note-sharing

It's difficult for students to make notes and focus during the lecture at the same time. Plus, in the process of making notes, students tend to miss a knack or more requisite to solve problems easily. With Epson interactive projectors, you can make notes in real time and share them with students through various devices after classes.

## 1. Attention

Epson's interactive projectors feature the proprietary 3LCD technology for three times brighter colours and a screen size of up to 100 inches. Plus, you have equal white and colour brightness. In short, students will be able to focus on every aspect and get immersed in what's being taught with zero effort courtesy images of true-to-life quality.

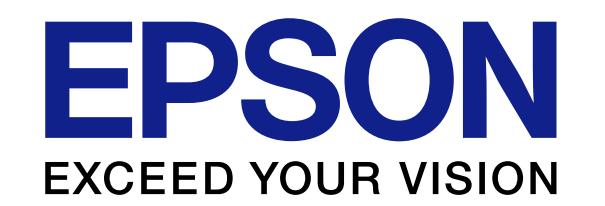

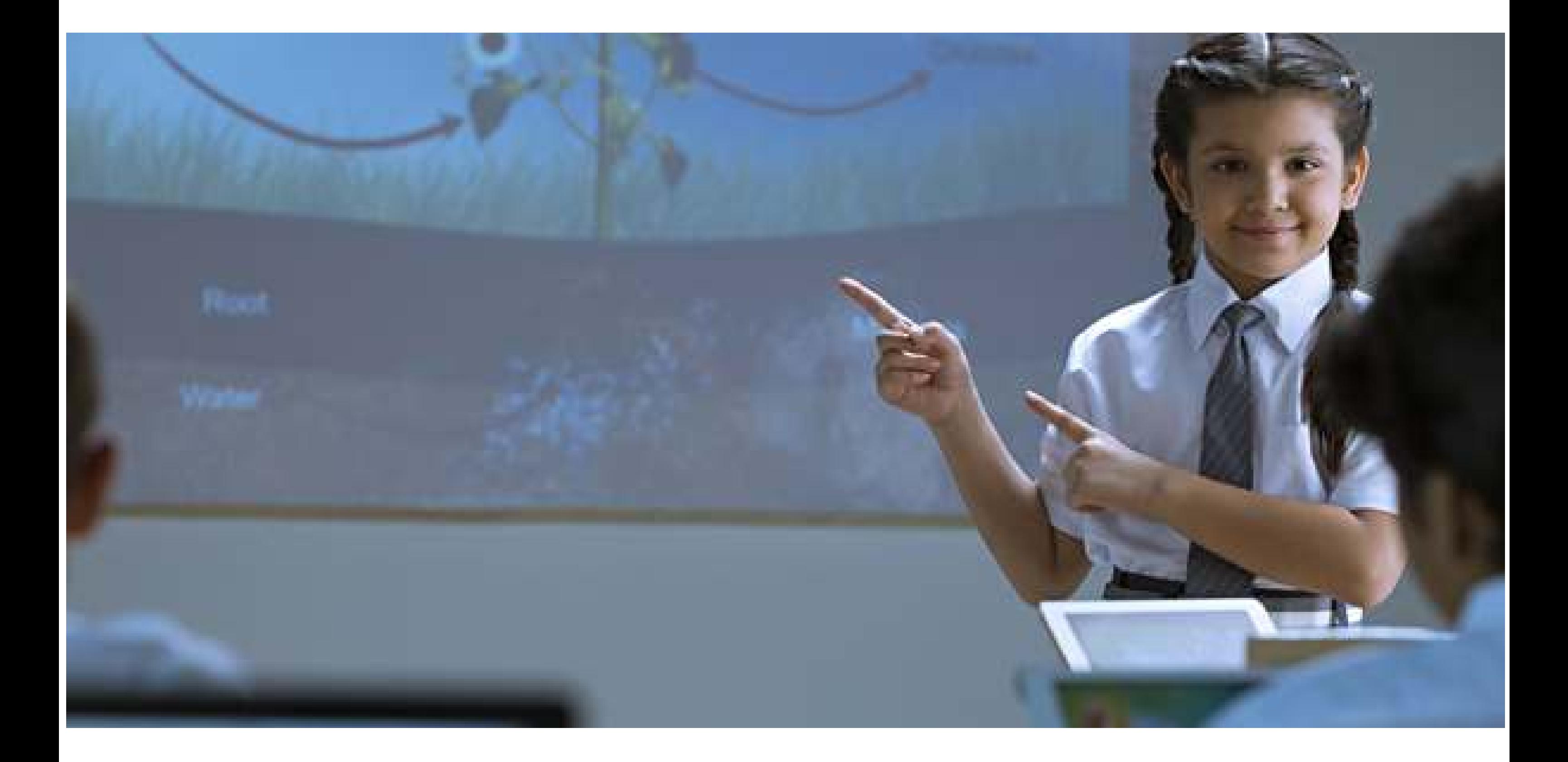

# Make Your Classes More Engaging with Interactive Projectors

Learning isn't just about lessons, notes and examinations anymore since there's an innovation that can be spotted in many classrooms. This innovation has turned learning into an experience through an intuitive screen that presents captivating content. Plus, students and teachers are able to write, edit and share notes in real time. As a result, students are able to focus, discuss and grasp concepts better than ever. The innovation behind all these improvements is the interactive projector. But, how are interactive projectors able to deliver this experience? And, why are these projectors essential for your classroom? Let's go through 4 critical advantages which these projectors offer:

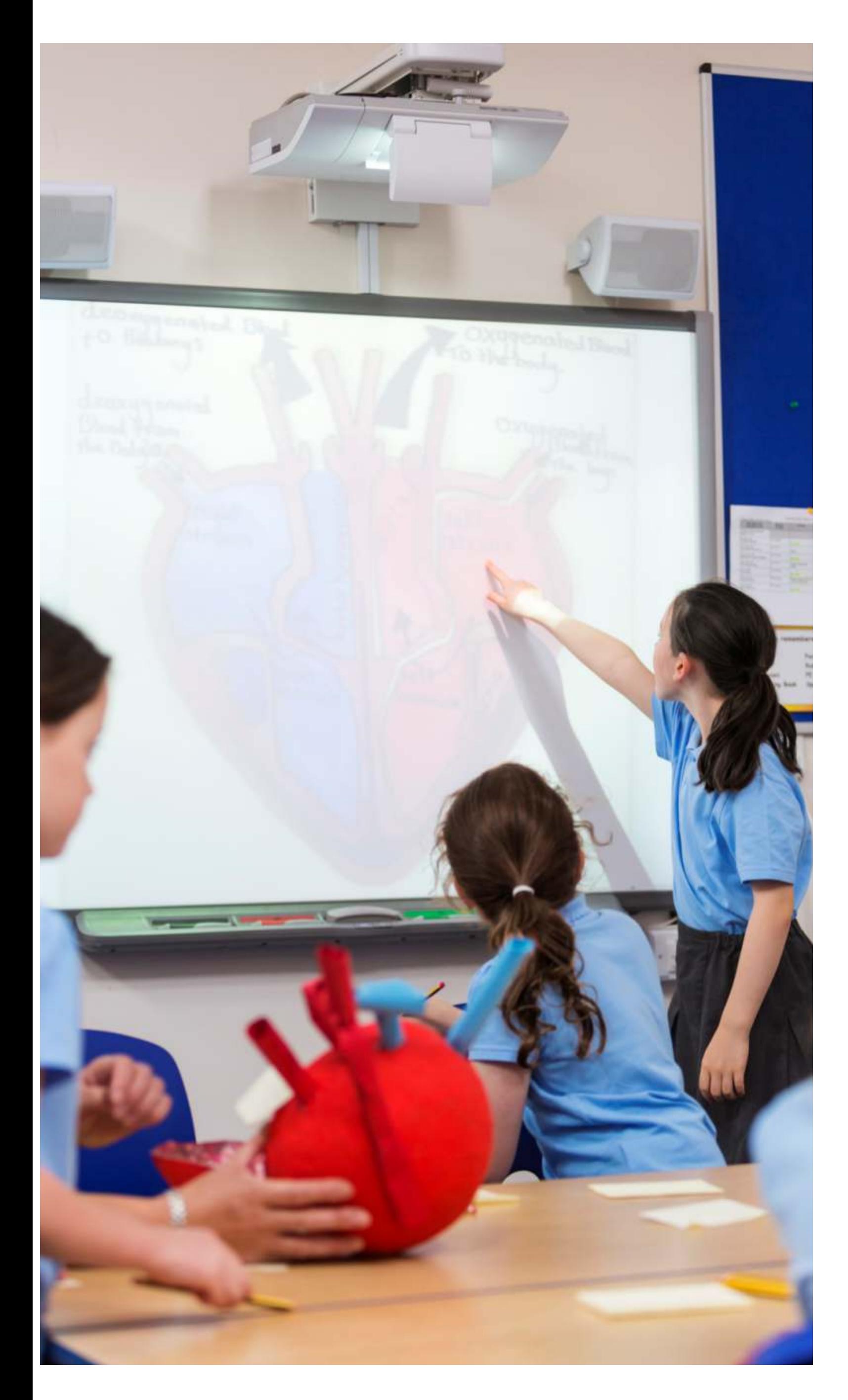

### 4. Content, beyond textbooks

You can connect many devices to an Epson interactive projector through multiple ports. This level of connectivity opens up a list of options, beyond textbooks, that includes educational films, images, slides and more.